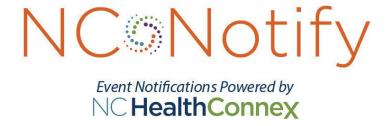

V4.5.1+ Specifications

March 2024

## Contents

| 1   | Overview          |                                                           |    |  |  |  |  |  |
|-----|-------------------|-----------------------------------------------------------|----|--|--|--|--|--|
| 1.1 | 1 Summary         |                                                           |    |  |  |  |  |  |
| 1.2 | 2 Service Options |                                                           |    |  |  |  |  |  |
| 2   | Subscrib          | ing to NC*Notify                                          | 4  |  |  |  |  |  |
| 2.1 | Enro              | llment                                                    | 4  |  |  |  |  |  |
| 2.2 | Adva              | anced Alerts                                              | 4  |  |  |  |  |  |
|     | 2.2.1             | COVID Labs                                                | 4  |  |  |  |  |  |
|     | 2.2.2             | Emergency Department Reutilizer                           | 4  |  |  |  |  |  |
|     | 2.2.3             | High Utilizer                                             |    |  |  |  |  |  |
|     | 2.2.4             | Dental Alert                                              | 5  |  |  |  |  |  |
| 2.3 | Clini             | cal Intelligence Engine (CIE) Alerts                      | 5  |  |  |  |  |  |
|     | 2.3.1             | Potential Diabetes Registry Addition                      |    |  |  |  |  |  |
|     | 2.3.2             | Pre-Diabetes Alert                                        |    |  |  |  |  |  |
|     | 2.3.3             | Chronic Care Management (CCM)                             | 5  |  |  |  |  |  |
| 3   | NC*Noti           | fy v4.5.1+                                                | 6  |  |  |  |  |  |
| 3.1 | Patie             | nt Panels                                                 | 6  |  |  |  |  |  |
|     | 3.1.1Patie        | ent Panels Sent via sFTP or Direct Secure Messaging (DSM) | 6  |  |  |  |  |  |
|     | 3.1.2             | Auto-attribution                                          |    |  |  |  |  |  |
|     | 3.1.3             | Self-Service Panel Loader                                 | 7  |  |  |  |  |  |
| 3.2 |                   | ications                                                  |    |  |  |  |  |  |
|     | 3.2.1             | NC*Notify Dashboard                                       |    |  |  |  |  |  |
|     | 3.2.2             | Notification Flat File                                    |    |  |  |  |  |  |
|     | 3.2.3             | HL7 Notifications                                         |    |  |  |  |  |  |
|     | 3.2.4             | Direct Electronic Health Records Integration              |    |  |  |  |  |  |
|     | 3.2.5             | Direct Secure Messaging Notifications                     |    |  |  |  |  |  |
| 4   | Version           | History                                                   | 9  |  |  |  |  |  |
| App | oendix A          | Secure Exchange of Patient Panels                         | 10 |  |  |  |  |  |
| App | oendix B          | Secure Exchange of Notification Flat Files                | 11 |  |  |  |  |  |
| App | oendix C          | Secure Exchange of HL7 v2 Messages                        | 12 |  |  |  |  |  |
| App | oendix D          | Patient panel specifications                              | 13 |  |  |  |  |  |
| App | oendix E          | Notification Flat File Specifications                     | 17 |  |  |  |  |  |
| Apr | nendix F          | HL7 Message Specifications                                | 20 |  |  |  |  |  |

### 1 Overview

### 1.1 Summary

NC\*Notify is a subscription-based service that notifies providers as their patients receive services across the care continuum. Based on admission, discharge and transfer (ADT) data received from participating hospitals and on encounter data from ambulatory care settings, NC\*Notify's real-time event notifications provide care teams with valuable information spanning geography and care settings and support state and federal efforts to focus on patient-centered care.

### 1.2 Service Options

NC\*Notify provides two service options. NC\*Notify v4.5.1, known as the base tier, is targeted at organizations that can generate a patient panel, that may wish to integrate notification files into their systems and that often have a high volume of patients for whom they would like to receive notifications. NC\*Notify v4.5.1+, known as the plus tier, is suitable for organizations who want to leverage the enhanced features offered by the NC HealthConnex platform for automatically building patient panels and downstream processing and coordination of follow-up activities. The NC\*Notify v4.5.1+ service option also has the capability to send alerts for additional events based on data in the NC HealthConnex patient longitudinal records.

## 2 Subscribing to NC\*Notify

#### 2.1 Enrollment

To subscribe to NC\*Notify, an enrollment form must be completed. The enrollment form can be completed online at <a href="https://hiea.nc.gov/services/ncnotify/online-enrollment">https://hiea.nc.gov/services/ncnotify/online-enrollment</a> or as a downloaded form which is then submitted to <a href="hiea@nc.gov">hiea@nc.gov</a>. Staff from the North Carolina Health Information Exchange Authority (NC HIEA) will validate the enrollment to make sure that the organization wishing to enroll is eligible to receive notifications. NC HIEA staff will reach out to the subscriber to review and confirm enrollment form selections.

Based on these selections, subscribers can enroll in NC\*Notify v4.5.1 or NC\*Notify v4.5.1+. NC HIEA staff will work with the NC HIEA's technical partner, SAS Institute, and the subscriber to establish a connection (if needed), create and submit patient panels and receive notifications.

#### 2.2 Advanced Alerts

In version 4.0+ of the service, several new subscription options were introduced for advanced alert criteria. In addition to receiving alerts on admission, discharge and transfer (ADT) events, subscribers can receive the alert types described below. By default, these alerts can be triggered for the patients on the existing panel by simply enrolling for the additional use case. Alternatively, the subscribers can provide a panel for each additional use case. This will require coordination of the filenames with NC HealthConnex to ensure the panels are processed to the correct use case.

#### 2.2.1 COVID Labs

Subscribers to NC\*Notify v4.5.1+ can receive notifications of any qualifying COVID-19 lab results, including positive, negative and other. These lab results are reported to the North Carolina Division of Public Health (NC DPH) and routed to NC HealthConnex for distribution. The result will indicate the type of test and the result, in addition to other details provided in Appendix F.

This alert is available on the NC\*Notify Dashboard, as well as via flat-files and HL7 v2.5 ORU messages. Details of these formats can be found in Appendix E and Appendix F.

#### 2.2.2 Emergency Department Reutilizer

This alert is triggered when a patient registers at an emergency department (ED) within 30 days from a previous ED visit. The alert can be sent to either the original ED or the one the patient is currently visiting. These alerts do not require a panel but are limited to subscribers who have a qualifying ED within their organization.

This alert is available on the NC\*Notify Dashboard, as well as via flat-files and HL7 v2.5 ADT messages. Details of these formats can be found in Appendix E and Appendix F.

#### 2.2.3 High Utilizer

This notification will help providers identify frequent visitors to the ED and patients that are at high risk for readmission due to recurring inpatient visits. Subscribers to this alert will receive notifications when their patients have two or more visits to the ED in 90 days or less. They will also receive notifications for patients with four or more admissions in 12 months.

This alert is available on the NC\*Notify Dashboard, as well as via flat-files and HL7 v2.5 ADT messages. Details of these formats can be found in Appendix E and Appendix F.

#### 2.2.4 Dental Alert

This notification is triggered when the primary diagnosis for an ED visit is dental related.

This alert is available on the NC\*Notify Dashboard, as well as via flat-files and HL7 v2.5 ORU messages. Details of these formats can be found in Appendix E and Appendix F.

### 2.3 Clinical Intelligence Engine (CIE) Alerts

This series of alerts is triggered from changes in data that are stored in the NC HealthConnex database. These alerts can each be subscribed to independently.

#### 2.3.1 Potential Diabetes Registry Addition

Subscribers to this alert are notified when one of their patients has a new diagnosis of diabetes. The diagnosis must be the first instance of the disease received by NC HealthConnex for the patient and have a diagnosis date within the last 30 days. This alert indicates a patient who is potentially eligible for the NC HealthConnex Diabetes Registry, which is used by NC DPH. Subscribers will only be alerted once for this use case.

This alert is available on the NC\*Notify Dashboard.

#### 2.3.2 Pre-Diabetes Alert

Subscribers to this alert are notified when one of their patients has a new diagnosis of prediabetes or a glycated hemoglobin (HbA1c) value in the pre-diabetic range (5.7 - 6.4). The diagnosis must be the first instance of the disease received by NC HealthConnex for the patient and have a diagnosis date within the last 30 days. The HbA1C result must be within the last 30 days. Patients with a diabetes diagnosis will not trigger this alert. Subscribers will only be alerted once for this use case.

This alert is available on the NC\*Notify Dashboard.

#### 2.3.3 Chronic Care Management (CCM)

Subscribers will receive an alert when a patient has two or more conditions from the Centers for Medicare and Medicaid Services (CMS) Chronic Care Management (CCM) list. At least one of the qualifying diagnoses must have a diagnosis date within the last 30 days. Subscribers will only be alerted once for this use case.

This alert is available on the NC\*Notify Dashboard.

## 3 NC\*Notify v4.5.1+

#### 3.1 Patient Panels

Subscribers enrolled in NC\*Notify v4.5.1+ have several options for subscribing to patients. These options include:

- Sending a patient panel via secure file transfer protocol (sFTP) or direct secure messaging (DSM) Details about these connections are provided in Appendix A.
- Uploading a patient panel via a web-based Self-Service Panel Loader (SSPL).
- Auto-attribution of patients based on encounter information sent to NC HealthConnex.
   Please note that to use auto-attribution, the subscriber must be live and sending encounter data to NC HealthConnex.

**NOTE:** Subscribers who enroll to receive advanced alerting notifications, in addition to the basic ADT notifications, will receive all alerts from the same panel by default. To subscribe to a different patient cohort for the advanced notifications, please contact the NC\*Notify team at <a href="mailto:hiea@nc.gov">hiea@nc.gov</a>.

#### 3.1.1 Patient Panels Sent via sFTP or Direct Secure Messaging (DSM)

Patient panels may be updated no more than once per week. Patient panels must be updated at a minimum of once every 90 days to ensure that subscribers are receiving notifications for patients with whom they have a current relationship. Upon completion of the patient panel processing, the system generates a report of any errors encountered during processing. If there are a significant number of errors in the processing, the NC\*Notify team will reach out to the subscriber for follow-up.

Subscribers to NC\*Notify v4.5.1+ and sending patient panels via sFTP or DSM can choose to send a full replacement patient panel or a patient panel that updates an existing panel. When sending replacement panels, all patients will be marked for addition. When sending update panels, patients within the panel will be marked for deletion, addition or update. The processing of the patient panel and handling of each patient is determined based on the name of the file and the first column in the file. For details on naming the files and the required format and content for patient panels, see Appendix C.

#### 3.1.2 Auto-attribution

Subscribers may choose to have NC\*Notify generate a patient panel based on encounter information sent to NC HealthConnex by the subscriber. Once the subscriber is configured for auto-attribution, patients will be added to the panel after an encounter at the subscribing organization. Notifications sent back to the subscriber will include the demographics sourced from NC HealthConnex.

The attribution of patients to the subscriber's panel begins once the enrollment is complete. Since the construction of this panel could take time, the subscriber may choose to send an initial panel can be sent via SFTP or DSM according to the details in Appendix D, which will be added to the auto-attributed patients. Similarly, if there are specific patients the subscriber would like to add to a panel once auto-attribution is in effect, an incremental panel can be sent via SFTP or DSM according to the details in Appendix D. This will allow patients to be added to the panel without impacting the auto-attribution process.

Please note that to use auto-attribution, the subscriber must be live and sending encounter data, typically found in ADT messages or continuity of care documents (CCD), to NC HealthConnex.

#### 3.1.3 Self-Service Panel Loader

Subscribers to NC\*Notify v4.5.1+ can choose to provide patient panels via the Self-Service Panel Loader (SSPL). SSPL is a web-based panel management tool which allows users to upload a patient panel for their designated organization. SSPL provides an easy, fast, and convenient method for submitting panels for subscribers and an immediate response when panels are loaded successfully or incorrectly. SSPL can only accept patient panels that are full replacements. SSPL cannot accept updates and deletions to the patient panel.

#### 3.2 Notifications

Subscribers to the NC\*Notify v4.5.1+ have several options for receiving alerts. These options include:

- Notifications via the NC\*Notify Dashboard, a web portal accessed via the NC HealthConnex clinical portal
- Notification flat files that can be delivered as batches of alerts, at a frequency mutually agreed upon during onboarding
- Notifications delivered via DSM as individual messages with the full alert details
- HL7 v2 messages that can be delivered as soon as they are processed by NC HealthConnex
- Direct integration with some electronic health records (EHR) using XDR encoded messages

#### 3.2.1 NC\*Notify Dashboard

The NC\*Notify Dashboard is a web-based, user-friendly tool used by health care professionals to view event notifications and for care coordination providing a dashboard-like view of patient event notification activity. Past notifications will be removed from the dashboard after six months. The dashboard allows health care professionals to:

- View notifications
- Mark and view workflow history
- Filter and search notifications
- Download a notification summary (1,000 row limit)
- View prior events for a patient

#### 3.2.2 Notification Flat File

A notification flat file will be generated for each NC\*Notify v4.5.1+ subscriber according to the schedule determined during enrollment. When a relevant event occurs, a new row will be added to the notification file. Each row of the notification file will consist of the values from the patient panel or gathered during auto-attribution and additional information generated by NC\*Notify. The demographics for patients in the notification files are taken from the subscriber's patient panel or gathered during auto-attribution. This ensures better matching at the subscriber system because there is consistency between the demographics on the patient panel and in the notification. Duplicate events will be removed if all fields are the same, resulting in one row per event. See Appendix C for details on the notification flat file.

#### 3.2.3 HL7 Notifications

Subscribers to NC\*Notify v4.5.1+ who would like to receive notifications as HL7 v2 will require a transport layer security (TLS) or sFTP connection to NC HealthConnex and the ability to ingest the data into their system. Details of the HL7 method and message content can be found in Appendix F.

#### 3.2.4 Direct Electronic Health Records Integration

NC\*Notify is working with some EHR systems to deliver notifications directly into the EHR workflow. These alerts are delivered by formatting the data according to the HL7 v3 Clinical Document Architecture (CDA) standard. This format is consumable by some EHR systems with minimal development. Specific details of the integration will vary by EHR. Please contact the HIEA to discuss additional details for connecting.

#### 3.2.5 Direct Secure Messaging Notifications

Full notification details are formatted as individual DSM messages and sent to a pre-defined DSM address for the subscriber.

## 4 Version History

Version 1.0 September 4, 2018

Version 2.0 May 30, 2019

Version 2.1 August 5, 2019

Version 2.1.1 August 19, 2019

Version 3 June 4, 2020

Version 3.1 July 23, 2020

Version 4.0 January 22, 2020

- Updated "v3" references to "v4"
- Updated section 1 to include additional event triggers
- Added advanced alerting to section 2
- Added place of service fields to table 4 (outbound notification file details)
- Added place of service fields to Table 1 (HL7 segments in notification messages)
- Replaced VPN with TLS references

#### Version 4.5 September 16, 2021

- Added direct integrations with EHR
- Added DSM notification delivery
- Changed required fields in the patient panel
- Added four new fields to the outbound flat-file notification table

#### Version 4.5.1 March 25, 2024

- Updated "v4.5" references to "v4.5.1"
- Updated details in section 3.2.1
- Updated DSM details in Appendix A

## Appendix A: Secure Exchange of Patient Panels

For sending patient panels, subscribers can choose either direct secure messaging (DSM) or sFTP. If DSM is chosen and the subscriber does not yet have a DSM address, one can be provided by NC HIEA. Please note there is a file size limit of 25MB for DSM attachments. Details on the sFTP connection are provided below.

### Appendix A.1 Secure File Transfer (sFTP)

#### Setup

Exchanging files via sFTP with NC HealthConnex requires configuration within the SAS environments. This includes allowlisting of the sender's IP and port, as well as setup of an sFTP account for the subscriber.

#### Connecting

There are several methods for connecting to the sFTP server. One method is via the web portal managed by SAS. The user account provided by SAS can be used to login to this portal from the IP address configured during the setup. The sFTP server can also be reached via an FTP client or the command line if the connection is originating from the IP configured during the setup process. The same account information is used in either scenario.

#### **Directory Structure**

Regardless of the sFTP method used to connect and exchange files, the following information applies to the configuration of the directories that will be encountered. At the top level, there are two directories:

- Incoming
- Outgoing

These directories indicate the direction of exchange relative to SAS. For instance, the incoming directory is the location for files sent from the subscriber to SAS.

# Appendix B: Secure Exchange of Notification Flat Files

To receive notification flat files, subscribers can receive flat files via sFTP.

### Appendix B.1 Secure File Transfer (sFTP)

#### Setup

Exchanging files via sFTP with NC HealthConnex require configuration within the SAS environments. This includes allowlisting of the sender's IP and port, as well as setup of an sFTP account for the subscriber.

#### Connecting

There are several methods for connecting to the sFTP server. One method is via the web portal managed by SAS. The user account provided by SAS can be used to login to this portal from the IP address configured during the setup. The sFTP server can also be reached via an FTP client or the command line if the connection is originating from the IP configured during the setup process. The same account information is used in either scenario.

#### **Directory Structure**

Regardless of the sFTP method used to connect and exchange files, the following information applies to the configuration of the directories that will be encountered. At the top level, there are two directories:

- Incoming
- Outgoing

These directories indicate the direction of exchange relative to SAS. For instance, the outgoing directory is the location for notification files sent to the subscriber from SAS.

## Appendix C: Secure Exchange of HL7 v2 Messages

To receive HL7 messages, subscribers can choose either sFTP or TLS. Details on the sFTP and TLS connections are below.

HL7 messages sent over sFTP will be batched at a frequency mutually agreed upon during the onboarding setup. HL7 messages sent over TLS connection will be processed immediately by NC\*Notify and sent to subscribers.

### Appendix C.1 Secure File Transfer (sFTP)

#### Setup

Exchanging files via sFTP with NC HealthConnex requires configuration within the SAS environments. This includes allowlisting of the IP and port of the sender, as well as setup of an sFTP account for the subscriber.

#### Connecting

There are several methods for connecting to the sFTP server. One method is via the web portal managed by SAS. The user account provided by SAS can be used to login to this portal from the IP address configured during the setup. The sFTP server can also be reached via an FTP client or the command line if the connection is originating from the IP configured during the setup process. The same account information is used in either scenario.

#### **Directory Structure**

Regardless of the sFTP method used to connect and exchange files, the following information applies to the configuration of the directories that will be encountered. At the top level, there are two directories:

- Incoming
- Outgoing

These directories indicate the direction of exchange relative to SAS. For instance, the outgoing directory is the location for files sent from SAS to the subscriber. These directories are where notification files will be placed.

## Appendix C.2 Transport Layer Security (TLS)

#### Setup

To allow sending HL7 messages to a subscriber via TLS, the NC HealthConnex team will engage with the networking team at SAS. The subscriber networking team will need to be available to apply certificates, test connectivity, and troubleshoot any issues. The following parameters will be needed for configuration:

- IP Address
- TLS Certificate

## Appendix D: Patient panel specifications

## Appendix D.1 Patient Panel File Name

The inbound file should be named according to the following naming convention:

<ORGCODE>-1-<LOADTYPE>-<DATE>-PLUS.csv

#### Where

- <ORGCODE> will be provided by SAS.
- <LOADTYPE> will be either "Z" for overwrite (most common) or "D" incremental changes, including additions, deletions, and updates.
- <DATE> will be formatted as YYYYMMDD.

Example: PRACTICE2-1-Z-20200415-PLUS.csv

### Appendix D.2 Replacement Patient Panel Content

The file will be a flat text file and contain a header row and at least one row in the body. Each row in the file will contain fields delimited by a "," comma. The rows will end with the following ascii characters: carriage return (0x0D) and line feed (0x0A). All fields should be delimited, regardless of whether there is data in the field. The expected content of the body rows is depicted in the table below. The required fields are denoted by a 'Y' in the "Value Required" column. CustomFields 2 through 5 can be used by the subscriber to track information about a patient that a subscriber would like to see in the notification file. For example, if the patient is part of a special project or initiative, a CustomField could be used to indicate that.

**Note:** Only commas used to delimit fields will be included. Other commas should be removed before sending.

Replacement Patient Panel File Details

| Field Name        | Value<br>Required | Max<br>Length | Data Requirements                                                                                        |
|-------------------|-------------------|---------------|----------------------------------------------------------------------------------------------------|
| Member Status     | Υ                 | 6             | ADD. For panels that are to be overwritten the value will be "ADD" on every row.                         |
| OrganizationID    | Υ                 | 50            | Alphanumeric code. Provided by NC HealthConnex.                                                          |
| OrganizationName  | Y                 | None          | Full legal name of Organization. Provided by NC HealthConnex.                                            |
| Practice          | Ν                 | None          | Practice within the organization                                                                         |
| NPI               | N                 | 50            | NPI of the Patient's Primary Care Provider (if known)                                                    |
| PCPName           | N                 | None          | First and Last Name of the Patient's PCP                                                                 |
| LocalPatientID    | Y                 | 50            | An ID that uniquely identifies the patient across the organization such as an Enterprise ID, MRN, HICNO. |
| PatientLastName   | Υ                 | 80            | No suffixes                                                                                              |
| PatientFirstName  | Υ                 | 60            | No middle initials                                                                                       |
| PatientMiddleName | N                 | 60            |                                                                                                    |
| PatientNameSuffix | N                 | 60            |                                                                                                    |
| DateOfBirth       | Υ                 | 50            | Format: YYYYMMDD                                                                                         |
| Gender            | Y                 | 50            | Supported Values:<br>F = Female, M = Male, U = Unknown                                                   |

| Address        | Υ  | 220  |                                                                  |
|----------------|----|------|------------------------------------------------------------------|
| City           | Υ  | 50   |                                                                  |
| State          | Υ  | 50   | Standard 2-digit state code.                                     |
| PostalCode     | Υ  | 5    | Only basic 5-digit code required (e.g. 27613)                    |
| HomePhone      | Y* | 50   | Numbers with no spaces or special characters. E.g.<br>9193334444 |
| CellPhone      | N  | 50   | Numbers with no spaces or special characters. E.g.<br>9193334444 |
| WorkPhone      | Ν  | 50   | Numbers with no spaces or special characters. E.g.<br>9193334444 |
| SSN            | Y* | 50   | Up to 11 characters, including dashes; can be last 4 only        |
| DriversLicense | N  | 50   | The official driver's license number                             |
| Subprogram     | N  | 220  | Alphanumeric code provided by NC HealthConnex                    |
| CustomField2   | N  | None | For use by Subscriber                                            |
| CustomField3   | N  | None | For use by Subscriber                                            |
| CustomField4   | N  | None | For use by Subscriber                                            |
| CustomField5   | N  | None | For use by Subscriber                                            |

Y\* — Panels are required to have either a phone number or a SSN for each record to be accepted.

#### Example Header Row

The header row should appear exactly as indicated below.

MemberStatus,OrganizationID,OrganizationName,Practice,NPI,PCPName,LocalPatientID,PatientLastName,PatientFirstName,PatientMiddleName,PatientNameSuffix,DateOfBirth,Gender,Address,City,State,PostalCode,HomePhone,CellPhone,WorkPhone,SSN,DriversLicense,Subprogram,CustomField2,CustomField3,CustomField4,CustomField5

#### Example Body Rows

Three example rows are provided below.

ADD, HOSP1, General Hospital, City

Obstetrics,1234567890,,4567890,Smith,Sally,Anne,,19901231,F,123 Main Street,Greensboro,NC,23456,9193334444,9191234567,5134567890,,,,program1,,,

ADD, HOSP1, General Hospital, City Family Practice, 9876543219, Dr.

Jones, 654321, Madison, Michael, R, Jr, 19520720, M, 12 Elm

St.Apt.2,Raleigh,NC,27506,9198765432,9198765432,4135556666,1112233333,123456,,program2,,,

ADD,PRACTICE1,Salem Pediatrics,,,,567890,Adams,Aaron,David,,20020805,M,456 Hwy 64,Holly Springs,NC,23207,9096543214,,,777889999,,,,,

## Appendix D.3 Update Patient Panel Content

The file will be a flat text file and contain a header row and at least one row in the body. Each row in the file will contain fields delimited by a "," comma. The rows will end with the following ascii characters: carriage return (OxOD) and line feed (OxOA). All fields should be delimited, regardless of whether there is data in the field. The expected content of the body rows is depicted in the table below. The required fields are denoted by a 'Y' in the "Value Required" column. CustomFields 2 through 5 can be used by the subscriber to track information about a patient that a subscriber would like to see in the notification file. For example, if the patient is part of a special project or initiative, a CustomField could be used to indicate that.

**Note:** Only commas used to delimit fields should be included. Other commas should be removed before sending.

#### Incremental Patient Panel File Details

| Field Name        | Value    | Max    | Data Requirements                                                                                        |
|-------------------|----------|--------|----------------------------------------------------------------------------------------------------|
|                   | Required | Length |                                                                                                    |
| MemberStatus      | Υ        | 6      | Supported Values: ADD, UPDATE, DELETE                                                                    |
| OrganizationID    | Υ        | 50     | Alphanumeric code. Provided by NC HealthConnex.                                                          |
| OrganizationName  | Υ        | None   | Full legal name of Organization. Provided by NC HealthConnex.                                            |
| Practice          | N        | None   | Practice within the organization                                                                         |
| NPI               | Ν        | 50     | NPI of the Patient's Primary Care Provider (if known)                                                    |
| PCPName           | Ν        | None   | First and Last Name of the Patient's PCP                                                                 |
| LocalPatientID    | Υ        | 50     | An ID that uniquely identifies the patient across the organization such as an Enterprise ID, MRN, HICNO. |
| PatientLastName   | Υ        | 80     | No suffixes                                                                                              |
| PatientFirstName  | Υ        | 60     | No middle initials                                                                                       |
| PatientMiddleName | Ν        | 60     |                                                                                                    |
| PatientNameSuffix | N        | 60     |                                                                                                    |
| DateOfBirth       | Υ        | 50     | Format: YYYYMMDD                                                                                         |
| Gender            | Υ        | 50     | Supported Values:<br>F = Female, M = Male, U = Unknown                                                   |
| Address           | Υ        | 220    |                                                                                                    |
| City              | Υ        | 50     |                                                                                                    |
| State             | Υ        | 50     | Standard 2-digit state code.                                                                             |
| PostalCode        | Υ        | 5      | Only basic 5-digit code required (e.g. 27613)                                                            |
| HomePhone         | Y*       | 50     | Numbers with no spaces or special characters. E.g. 9193334444                                            |
| CellPhone         | N        | 50     | Numbers with no spaces or special characters.<br>E.g. 9193334444                                         |
| WorkPhone         | N        | 50     | Numbers with no spaces or special characters. E.g. 9193334444                                            |
| SSN               | Y*       | 50     | Up to 11 characters, including dashes; can be last 4 only                                                |
| DriversLicense    | Ν        | 50     | The official driver's license number                                                                     |
| Subprogram        | Ν        | 220    | Alphanumeric code provided by NC HealthConnex                                                            |
| CustomField2      | Ν        | None   | For use by Subscriber                                                                                    |
|                   | •        |        | •                                                                                                    |

| CustomField3 | Ν | None | For use by Subscriber |
|--------------|---|------|-----------------------|
| CustomField4 | Ν | None | For use by Subscriber |
| CustomField5 | Ν | None | For use by Subscriber |

Y\* - Panels are required to have either phone number or SSN for each record to be accepted

#### Example Header Row

The header row should appear exactly as indicated below.

MemberStatus,OrganizationID,OrganizationName,Practice,NPI,PCPName,LocalPatientID, PatientLastName,PatientFirstName,PatientMiddleName,PatientNameSuffix,DateOfBirth,Gender,Address,City,State,PostalCode,HomePhone,CellPhone,WorkPhone,SSN,DriversLicense,Subprogram,CustomField2,CustomField3,CustomField4,CustomField5

#### Example Body Rows

Three example rows are provided below.

ADD,HOSP1,General Hospital,City Obstetrics,1234567890,,4567890,Smith,Sally,Anne,,19901231,F,123 Main Street,Greensboro,NC,23456,9193334444,9191234567,5134567890,,,,program1,,,

UPDATE,HOSP1,General Hospital,City Family Practice,9876543219,Dr. Jones,654321,Madison,Michael,R,Jr,19520720,M,12 Elm St. Apt.2,Raleigh,NC,27506,9198765432,9198765432,4135556666,1112233333,123456,,progra m2,,,

DELETE,PRACTICE1,Salem Pediatrics,,,,567890,Adams,Aaron,David,,20020805,M,456 Hwy 64,Holly Springs,NC,23207,9096543214,,,777889999,,,,,

## Appendix E: Notification Flat File Specifications

## Appendix E.1 File Name

The Outbound Result File will be named according to the following naming convention:

<DATETIME>\_EventNotification-<ORGCODE>\_PLUS\_results.csv

#### Where:

- <ORGCODE> will be provided by SAS
- <DATETIME> will be formatted as YYYYMMDDHHMMSSmmm

Example: 20200410052525222\_EventNotification-PRACTICE2\_PLUS\_results.csv

The demographics for a patient in the notification are echoed from the panel. For subscribers using auto-attribution for panels, the demographics will be pulled from the HIE's enterprise master patient index (eMPI).

Outbound Notification File Details (shaded rows indicate data provided by NC\*Notify)

| Name               | Required |        | Data Requirements                                                                                        |
|--------------------|----------|--------|----------------------------------------------------------------------------------------------------|
|                    |          | Length |                                                                                                    |
| OrganizationID     | Υ        | 50     | Alphanumeric code. Provided by NC HealthConnex.                                                          |
| OrganizationName   | Y        | None   | Full legal name of Organization. Provided by NC HealthConnex.                                            |
| Practice           | N        | None   | Practice within the organization                                                                         |
| NPI                | N        | 50     | NPI of the Patient's Primary Care Provider (if known)                                                    |
| PCPName            | N        | None   | First and Last Name of the Patient's PCP                                                                 |
| LocalPatientID     | Y        | 50     | An ID that uniquely identifies the patient across the organization such as an Enterprise ID, MRN, HICNO. |
| PatientLastName    | Υ        | 80     | No suffixes                                                                                              |
| Patient First Name | Y        | 60     | No middle initials                                                                                       |
| PatientMiddleName  | N        | 60     |                                                                                                    |
| PatientNameSuffix  | N        | 60     |                                                                                                    |
| DateOfBirth        | Υ        | 50     | Format: YYYYMMDD                                                                                         |
| Gender             | Y        | 50     | Supported Values:<br>F = Female, M = Male, U = Unknown                                                   |
| Address            | Υ        | 220    |                                                                                                    |
| City               | Y        | 50     |                                                                                                    |
| State              | Y        | 50     | Standard 2-digit state code.                                                                             |
| PostalCode         | Y        | 5      | Only basic 5-digit code required (e.g. 27613)                                                            |
| HomePhone          | N        | 50     | Numbers with no spaces or special characters. E.g. 9193334444                                            |
| CellPhone          | N        | 50     | Numbers with no spaces or special characters. E.g. 9193334444                                            |
| WorkPhone          | N        | 50     | Numbers with no spaces or special characters. E.g. 9193334444                                            |
| SSN                | N        | 50     | Up to 11 characters, including dashes                                                                    |
| DriversLicense     | Ν        | 50     | The official driver's license number                                                                     |
|                    |          |        |                                                                                                    |

| Subprogram                         | N | 220  | Alphanumeric code provided by NC HealthConnex                                                                                                    |
|------------------------------------|---|------|----------------------------------------------------------------------------------------------------|
| 1 0                                | N | None | For use by Subscriber                                                                                                    |
|                                    | N |      |                                                                                                    |
|                                    |   | None | For use by Subscriber                                                                                                    |
|                                    | N | None | For use by Subscriber                                                                                                    |
|                                    | N | None | For use by Subscriber                                                                                                    |
| SourceFeed                         | Υ | None | Source of the original message                                                                                                    |
| SourceOrganization                 | Υ | None | Organization where the visit took place                                                                                                    |
| SourceFacility                     | Υ | None | Facility where the visit took place                                                                                                    |
| SourceDepartment                   | Υ | None | Department or unit where the visit took place                                                                                                    |
| SourceMRN                          | Υ | None | Patient MRN associated with source organization                                                                                                    |
| EventDate                          | Υ | 12   | Date the event was sent to NC*Notify for processing. Format YYYYMMDDHHMM                                                                                                    |
| PatientClass                       | Y | 1    | E = EMERGENCY, I = INPATIENT, O = OUTPATIENT, P = PREADMIT, R = RECURRING_PATIENT, B = OBSTETRICS, C = COMMERCIAL_ACCOUNT, N = NOT_APPLICABLE, U = UNKNOWN. UNKNOWN is used for any Patient Class not matching one of these values. (see Table 32, PV1 of NCQ Minimum Data Specifications) |
| EventType                          | Υ | 1    | Clinical Event Type A = Admit/Visit, D = Discharge                                                                                                    |
| AdmitDate                          | N | 8    | Format: YYYYMMDD                                                                                                    |
| AdmitTime                          | N | 8    | Format: HHMMSS                                                                                                    |
| AdmitReasonCode                    | N | None |                                                                                                    |
| AdmitReasonDescription             | N | None |                                                                                                    |
| AdmitTypeCode                      | N | None |                                                                                                    |
| AdmitTypeDescription               | N | None |                                                                                                    |
| ReferralInfo                       | N | 200  | Referrer First Name Last Name                                                                                                    |
| DischargeDate                      | N | 8    | Format: YYYYMMDD                                                                                                    |
| DischargeTime                      | N | 8    | Format: DDHHMMSS                                                                                                    |
|                                    | N | 3    | Death Indicator. Yes or No                                                                                                    |
| DeathDateTime                      | N | 14   | Format: YYYYMMDDHHMMSS                                                                                                    |
| DiagnosisCode                      | N | None | Encounter diagnosis code. If encounter diagnosis is not available, chief complaint will be provided.                                                                                                    |
| Diagnosis Description              |   | None | Encounter diagnosis description. If encounter diagnosis is not available, chief complaint will be provided.                                                                                                    |
| VisitNumber                        | N | None | The visit number from the organization where the encounter occurred                                                                                                    |
| Discharge Disposition Code         |   | 3    | Discharge Disposition Code                                                                                                    |
| Discharge Disposition Descript ion | N | 50   | Discharge Disposition Description                                                                                                    |
| DischargeLocationCode              | Ν | 50   | Discharge Location                                                                                                    |
| Discharge Location Description     | N | None |                                                                                                    |

| Attending Physician  | N | None |  |
|----------------------|---|------|--|
| Admitting Physician  | N | None |  |
| Referring Physician  | N | None |  |
| Consulting Physician | N | None |  |
| ObservationStatus    | N | None |  |

#### Example Header Row

The header row will appear exactly as indicated below.

Member Status, Organization ID, Organization Name, Practice, NPI, PCPN ame, Local Patient ID, Patient Last Patient ID, Patient Last Patient ID, Patient ID, Patient Last Patient ID, Patient ID, Patient

Name, Patient First Name, Patient Middle Name, Patient Name Suffix, Date Of Birth, Gender, Address, City, St. ate, Postal Code, Home Phone, Cell Phone

,WorkPhone,SSN,DriversLicense,Subprogram,CustomField2,

 ${\tt CustomField 4, CustomField 5, Source Feed, Source Organization, Source Facility, Source Policy Feed, Source Organization, Source Facility, Source Policy Feed, Source Organization, Source Facility, Source Policy Feed, Source Organization, Source Facility, Source Policy Feed, Source Organization, Source Facility, Source Policy Feed, Source Organization, Source Facility, Source Policy Feed, Source Facility, Source Facility, S$ 

epartment, Source MRN, Event Date, Patient Class, Event Type, Admit Date, Admit Time, Admit Reason Codo do a construction of the construction of the construction of

e, Admit Reason Description, Admit Type Code, Admit Type Description, Referral Info, Discharge Date, Discharge Date, Dischar

harge Time, Death Indicator, Death Date Time, Diagnosis Code, Diagnosis Description, Visit Number, Dischause, Diagnosis Description, Visit Number, Dischause, Diagnosis Description, Visit Number, Dischause, Diagnosis Description, Visit Number, Dischause, Diagnosis Description, Visit Number, Dischause, Diagnosis Description, Visit Number, Dischause, Diagnosis Description, Visit Number, Dischause, Diagnosis Description, Visit Number, Dischause, Diagnosis Description, Visit Number, Dischause, Diagnosis Description, Visit Number, Dischause, Diagnosis Description, Visit Number, Dischause, Diagnosis Description, Visit Number, Dischause, Diagnosis Description, Visit Number, Dischause, Diagnosis Description, Visit Number, Dischause, Dischause, D

rge D is position Code, D is charge D is position Description, D is charge Location Code, D is charge Location D e

scription, Attending Physician, Admitting Physician, Referring Physician, Consulting Physician, Observation Status

#### Example Body Rows

Example rows are provided below.

HOSP1,General Hospital,City Obstetrics,1234567890,,4567890,Smith,Sally,Anne,,19901231,F,123 Main

Street, Greensboro, NC, 23456, 9193334444, 9191234567, 5134567890, ,,, program 1, ,,, EMR, Country Family, Country Family, Practice Greensboro, 345678, 20200530, O, A, 20200530, 101521, R21, Skin Rash, 3, Elective, Smith, ,,,, DX-123, Cond 1, 33334455, 7, Home, House

PRACTICE1, Salem Pediatrics, ,,,567890, Adams, Aaron, David,,20020805, M, 456 Hwy 64, Holly Springs, NC, 23207, 9096543214, ,,777889999, ,,,,,HOSPSYSTEM2, NC Hospital System, Raleigh Hospital, 3West, 135793575, 20200530, E, D,,,A91, Dengue Suspect, 2, Urgent, 20200530, 123000, Yes, 20200530, ,,98765, 2,,,,Jones

HOSP1, General Hospital, City Family Practice, 987654321, Dr. Jones, 654321, Madison, Michael, R, Jr, 19520720, M, 12 Elm St., Apt.

2,Raleigh,NC,27506,9198765432,MC,999998888,123456,,,,,,HOSPSYSTEM,NC

Hospital System, Hillside Orthopedics, 8642, 20200530, O, A, 20200530, 113000, R52, Body aches, 3, Elective, Clark, No., DX-345, Problem 2, 66778899, 2, ,,, Wallace, Smith, Jones, Taylor, OBS

## Appendix F: HL7 Message Specifications

HL7 Messages received as part of NC\*Notify will be HL7 v2.5.1 messages. They can be received as a flat file batch or as individual real-time messages over a standard HL7 interface. Data sent to a subscriber is dependent on the data being sent by the organization where the event takes place. Demographics for the patients in the HL7 notifications will come from the event source.

## Appendix F.1 ADT Notifications

Several use cases utilize the HL7 2.5.1 ADT message type. These use cases include encounter notifications, dental alerts, ED reutilizer, and high utilizer. ADT events for these use cases include:

- ADT^A01
- ADT^A02
- ADT^A03
- ADT^A04
- ADT^A06
- ADT^A07

ADT messages that are sent as flat-files will have the following naming convention:

• <DATETIME>\_EventNotification-<ORGCODE>\_PLUS\_results.adt

#### Where:

- <ORGCODE> will be provided by SAS
- <DATETIME> will be formatted as YYYYMMDDHHMMSSmmm

Example: 20200410052525222 EventNotification-PRACTICE2 PLUS results.adt

#### **HL7 Segments in ADT Notification Messages**

| MSH |          |                                    |
|-----|----------|------------------------------------|
| MSH | MSH.1.1  | Field Separator                    |
| MSH | MSH.2.1  | Encoding Characters                |
| MSH | MSH.3.1  | Sending Application                |
| MSH | MSH.4.1  | Source Code (Sending Organization) |
| MSH | MSH.7.1  | Message Date Time                  |
| MSH | MSH.9.1  | Message Type                       |
| MSH | MSH.9.2  | Event Trigger                      |
| MSH | MSH.9.3  | Message Structure                  |
| MSH | MSH.10.1 | Message Control ID                 |
| MSH | MSH.11.1 | Processing ID                      |
| MSH | MSH.12.1 | Version ID                         |
| EVN |          |                                    |
| EVN | EVN.1.1  | Event Type                         |
| EVN | EVN.2.1  | Event Recorded Date Time           |
| EVN | EVN.7.1  | Event Organization                 |
| PID |          |                                    |

| PID | PID.1.1  | Set ID                                                                                                    |
|-----|----------|----------------------------------------------------------------------------------------------------|
| PID | PID.3.1  | Patient Identifier NOTE: The first repetition will contain the patient identifier present in NC HealthConnex for the visit specified in the alert. The second repetition will |
| PID | PID.3.4  | Patient Identifier - Assigning Authority                                                                                                    |
| PID | PID.3.5  | Patient Identifier - ID Type Code<br>NOTE: In the first repetition ID Type Code will = MR. In the secon ID<br>Type Code will = PI.                                            |
| PID | PID.3.6  | Patient Identifier - Assigning Facility                                                                                                    |
| PID | PID.5.1  | Patient Family Name                                                                                                    |
| PID | PID.5.2  | Patient Given Name                                                                                                    |
| PID | PID.5.3  | Patient Middle Name                                                                                                    |
| PID | PID.5.4  | Patient Name Suffix                                                                                                    |
| PID | PID.5.5  | Patient Name Prefix                                                                                                    |
| PID | PID.5.7  | Patient Name Type Code                                                                                                    |
| PID | PID.5.14 | Patient Name Professional Suffix                                                                                                    |
| PID | PID.7.1  | Patient DOB                                                                                                    |
| PID | PID.8.1  | Patient Gender                                                                                                    |
| PID | PID.9.1  | Patient Alias Family Name                                                                                                    |
| PID | PID.9.2  | Patient Alias Given Name                                                                                                    |
| PID | PID.9.3  | Patient Alias Middle Name                                                                                                    |
| PID | PID.9.4  | Patient Alias Suffix                                                                                                    |
| PID | PID.10.1 | Patient Race ID                                                                                                    |
| PID | PID.10.2 | Patient Race Text                                                                                                    |
| PID | PID.10.3 | Patient Race Coding System                                                                                                    |
| PID | PID.11.1 | Patient Address Street 1                                                                                                    |
| PID | PID.11.2 | Patient Address Street 2                                                                                                    |
| PID | PID.11.3 | Patient Address City                                                                                                    |
| PID | PID.11.4 | Patient Address State                                                                                                    |
| PID | PID.11.5 | Patient Address Zip                                                                                                    |
| PID | PID.11.6 | Patient Address Country                                                                                                    |
| PID | PID.11.9 | Patient Address County Code                                                                                                    |
| PID | PID.13.1 | Patient Telephone Home                                                                                                    |
| PID | PID.13.2 | Patient Telephone Use Code                                                                                                    |
| PID | PID.13.3 | Patient Telephone Equipment Type                                                                                                    |
| PID | PID.13.4 | Patient Telephone Email Address                                                                                                    |
| PID | PID.13.5 | Patient Telephone Country Code                                                                                                    |
| PID | PID.13.6 | Patient Telephone Area Code                                                                                                    |
| PID | PID.13.7 | Patient Telephone Number                                                                                                    |
| PID | PID.13.8 | Patient Telephone Extension                                                                                                    |
| PID | PID.13.9 | Patient Telephone Any Text                                                                                                    |
| PID | PID.14.1 | Patient Telephone Business                                                                                                    |
| PID | PID.14.2 | Patient Telephone Use Code                                                                                                    |
|     |          |                                                                                                    |

| PID | PID.14.3 | Patient Telephone Equipment Type           |
|-----|----------|--------------------------------------------|
| PID | PID.14.5 | Patient Telephone Country Code             |
| PID | PID.14.6 | Patient Telephone Area Code                |
| PID | PID.14.7 | Patient Telephone Number                   |
| PID | PID.14.8 | Patient Telephone Extension                |
| PID | PID.14.9 | Patient Telephone Any Text                 |
| PID | PID.15.1 | Patient Primary Language ID                |
| PID | PID.15.2 | Patient Primary Language Text              |
| PID | PID.15.3 | Patient Primary Language Coding System     |
| PID | PID.16.1 | Patient Marital Status ID                  |
| PID | PID.16.2 | Patient Marital Status Text                |
| PID | PID.16.3 | Patient Marital Status Coding System       |
| PID | PID.17.1 | Patient Religion ID                        |
| PID | PID.17.2 | Patient Religion Text                      |
| PID | PID.17.3 | Patient Religion Coding System             |
| PID | PID.19.1 | Patient SSN                                |
| PID | PID.22.1 | Patient Ethnicity Group ID                 |
| PID | PID.22.2 | Patient Ethnicity Group Text               |
| PID | PID.22.3 | Patient Ethnicity Group Coding System      |
| PID | PID.29.1 | Patient Death Date and Time                |
| PID | PID.30.1 | Patient Death Indicator                    |
| PID | PID.33.1 | Patient Last Update Date and Time          |
| PID | PID.34.1 | Patient Last Update Facility Text          |
| PID | PID.34.2 | Patient Last Update Facility ID            |
| PID | PID.34.3 | Patient Last Update Facility ID Type       |
| PV1 |          |                                            |
| PV1 | PV1.1.1  | Visit Set ID                               |
| PV1 | PV1.2.1  | Visit Patient Class                        |
| PV1 | PV1.3.1  | Visit Department                           |
| PV1 | PV1.3.4  | Visit Facility                             |
| PV1 | PV1.4.1  | Visit Admit Type                           |
| PV1 | PV1.7.1  | Visit Doctor Attending ID                  |
| PV1 | PV1.7.2  | Visit Doctor Attending Family Name         |
| PV1 | PV1.7.3  | Visit Doctor Attending Given Name          |
| PV1 | PV1.7.9  | Visit Doctor Attending Assigning Authority |
| PV1 | PV1.8.1  | Visit Doctor Referring ID                  |
| PV1 | PV1.8.2  | Visit Doctor Referring Family Name         |
| PV1 | PV1.8.3  | Visit Doctor Referring Given Name          |
| PV1 | PV1.8.9  | Visit Doctor Referring Assigning Authority |
| PV1 | PV1.9.1  | Visit Doctor Consulting ID                 |
| PV1 | PV1.9.2  | Visit Doctor Consulting Family Name        |
| PV1 | PV1.9.3  | Visit Doctor Consulting Given Name         |
|     |          |                                            |

| PV1 | PV1.9.9  | Visit Doctor Consulting Assigning Authority |
|-----|----------|---------------------------------------------|
| PV1 | PV1.10.1 | Visit Hospital Service                      |
| PV1 | PV1.14.1 | Visit Admit Source                          |
| PV1 | PV1.17.1 | Visit Doctor Admitting ID                   |
| PV1 | PV1.17.2 | Visit Doctor Admitting Family Name          |
| PV1 | PV1.17.3 | Visit Doctor Admitting Given Name           |
| PV1 | PV1.17.9 | Visit Doctor Admitting Assigning Authority  |
| PV1 | PV1.19.1 | Visit Number (Unique Encounter Code)        |
| PV1 | PV1.36.1 | Visit Discharge Disposition                 |
| PV1 | PV1.44.1 | Visit Admit Date Time                       |
| PV1 | PV1.45.1 | Visit Discharge Date Time                   |
| PV2 |          |                                             |
| PV2 | PV2.1.1  | Set ID - PV2                                |
| PV2 | PV2.3.1  | Visit Admit Reason Code                     |
| PV2 | PV2.3.2  | Visit Admit Reason Description              |
| PV2 | PV2.3.3  | Visit Admit Reason Coding System            |
| DG1 |          |                                             |
| DG1 | DG1.1.1  | Diagnosis Set ID                            |
| DG1 | DG1.3.1  | Diagnosis Code                              |
| DG1 | DG1.3.2  | Diagnosis Code Description                  |
| DG1 | DG1.3.3  | Diagnosis Code Coding System                |
| IN1 |          |                                             |
| IN1 | IN1.1.1  | Insurance Set ID                            |
| IN1 | IN1.2.1  | Insurance Plan ID                           |
| IN1 | IN1.4.1  | Insurance Company - Name                    |
| IN1 | IN1.8.1  | Insurance Group Number                      |
| IN1 | IN1.12.1 | Insurance Plan Date Effective               |
| IN1 | IN1.36.1 | Policy Number                               |

#### Example HL7 Messages

#### A01:

MSH|^~\&|EPIC^1.2.840.114350.374^ISO|UNC^2.16.840.1.113883.3.2629.125^ISO|||20201117120429| HHI|ADT^A0 1|449277|T|2.5.1

EVN|A01|20201117120429||REG\_UPDATE

PID|1||1000005433333^^^UNCHCS&2.16.840.1.113883.3.2629.1&ISO^MR||

FAKLUGJLWRVDFAKE^JANAYE||2008071 9|F||2106-3|18 PRAIRIE ROSE

PASS^^MEMPHIS^TN^38143^US^P|||ENG|||2000925555^^^^HAR|999-99-9999|||N||N|||||N PV1|1|E|UNCHH^^^1071999^^^^^UNC HOME HEALTH

 $PV2|||||||20200918||||||||||N DG1|1|I10|K03.2^{Erosion} \ of \ teeth|Erosion \ of \ teeth||^W DG1|1|I10|K03.89^{Cracked} \ tooth|Cracked \ tooth||^W$ 

DG1|1|I10|K04.1^Necrosis of pulp|Necrosis of pulp||^W

#### A03:

MSH|^~\&|EPIC^1.2.840.114350.374^ISO|UNC^2.16.840.1.113883.3.2629.125^ISO|||20201117120429| HHI|ADT^A0 3|449277|T|2.5.1

EVN|A03|20201117120429||REG\_UPDATE PID|1||1000005433333^^^UNCHCS&2.16.840.1.113883.3.2629.1&ISO^MR|| FAKLUGJLWRVDFAKE^JANAYE||2008071 9|F||2106-3|18 PRAIRIE ROSE

PASS^^MEMPHIS^TN^38143^US^P|||ENG|||2000925555^^^^HAR|999-99-9999|||N||N|||||N PV1|1|E|UNCHH^^^1071999^^^^^UNC HOME HEALTH

 $PV2|||||||20200918|||||||||||N DG1|1||10|K03.2^{erosion} of teeth|Erosion of teeth||^W DG1|1||10|K03.89^{erosion} cracked tooth||^W$ 

DG1|1|I10|K04.1^Necrosis of pulp|Necrosis of pulp||^W

#### A04:

MSH|^~\&|EPIC^1.2.840.114350.374^ISO|UNC^2.16.840.1.113883.3.2629.125^ISO|||20201118110429| HHI|ADT^AO 4|449277|T|2.5.1

EVN|A04|20201118110429||REG\_UPDATE PID|1||10000334443^^^UNCHCS&2.16.840.1.113883.3.2629.1&ISO^MR|| FAKEHZIAYBFUFFAKE^ANTONIO||2006010 2|M||2106-3|31 EGGENDART

LANE^^NASHVILLE^TN^37240^US^P|||ENG|||20009277755^^^^HAR|407-52-2715|||N||N|||||N PV1|1|E|UNCHH^^^1071999^^^^^UNC HOME HEALTH

SERVICES^^DEPID|||||||||||20009277755^^^^HAR|COMM|||||||||||TEST PATIENT|||||||20200918|||1200

DG1|1|I10|K03.89^Cracked tooth|Cracked tooth||^W

LANE^^NASHVILLE^TN^37240^US^P|||1\*\*1\*1|||YES|||||||||225|2496789456|||||||F||||BOTH

## Appendix F.2 ORU Notifications

Several use cases, including the COVID-19 test results and the clinical intelligence engine (CIE) alerts, utilize the HL7 2.5.1 ORU message type. They have the following naming convention:

• <DATETIME>\_EventNotification-<ORGCODE>\_PLUS\_results.oru

#### Where:

- <ORGCODE> will be provided by SAS
- <DATETIME> will be formatted as YYYYMMDDHHMMSSmmm

Example: 20200410052525222\_EventNotification-PRACTICE2\_PLUS\_results.oru

**HL7 Segments in ORU Messages** 

| MSH | nents in Oro |                                          |
|-----|--------------|------------------------------------------|
|     | MSH.1.1      | Field Separator                          |
|     | MSH.2.1      | Encoding Characters                      |
|     | MSH.3.1      | Sending Application                      |
|     | MSH.4.1      | Source Code (Sending Facility)           |
|     | MSH.7.1      | Message Date Time                        |
|     | MSH.9.1      | Message Type                             |
|     | MSH.9.2      | Event Trigger                            |
|     | MSH.9.3      | Message Structure                        |
|     | MSH.10.1     | Message Control ID                       |
|     | MSH.11.1     | Processing ID                            |
|     | MSH.12.1     | Version ID                               |
| PID |              |                                          |
|     | PID.1.1      | Set ID                                   |
|     | PID.3.1      | Patient Identifier                       |
|     | PID.3.4      | Patient Identifier - Assigning Authority |
|     | PID.3.5      | Patient Identifier - ID Type Code        |
|     | PID.3.6      | Patient Identifier - Assigning Facility  |
|     | PID.5.1      | Patient Family Name                      |
|     | PID.5.2      | Patient Given Name                       |
|     | PID.5.3      | Patient Middle Name                      |
|     | PID.5.4      | Patient Name Suffix                      |
|     | PID.5.5      | Patient Name Prefix                      |
|     | PID.5.7      | Patient Name Type Code                   |
|     | PID.5.14     | Patient Name Professional Suffix         |
|     | PID.7.1      | Patient DOB                              |
|     | PID.8.1      | Patient Gender                           |
|     | PID.9.1      | Patient Alias Family Name                |
|     | PID.9.2      | Patient Alias Given Name                 |
|     | PID.9.3      | Patient Alias Middle Name                |
|     | PID.9.4      | Patient Alias Suffix                     |

| PID.10.1 | Patient Race ID                        |
|----------|----------------------------------------|
| PID.10.2 | Patient Race Text                      |
| PID.10.3 | Patient Race Coding System             |
| PID.11.1 | Patient Address Street 1               |
| PID.11.2 | Patient Address Street 2               |
| PID.11.3 | Patient Address City                   |
| PID.11.4 | Patient Address State                  |
| PID.11.5 | Patient Address Zip                    |
| PID.11.6 | Patient Address Country                |
| PID.11.9 | Patient Address County Code            |
| PID.13.1 | Patient Telephone Home                 |
| PID.13.2 | Patient Telephone Use Code             |
| PID.13.3 | Patient Telephone Equipment Type       |
| PID.13.4 | Patient Telephone Email Address        |
| PID.13.5 | Patient Telephone Country Code         |
| PID.13.6 | Patient Telephone Area Code            |
| PID.13.7 | Patient Telephone Number               |
| PID.13.8 | Patient Telephone Extension            |
| PID.13.9 | Patient Telephone Any Text             |
| PID.14.1 | Patient Telephone Business             |
| PID.14.2 | Patient Telephone Use Code             |
| PID.14.3 | Patient Telephone Equipment Type       |
| PID.14.5 | Patient Telephone Country Code         |
| PID.14.6 | Patient Telephone Area Code            |
| PID.14.7 | Patient Telephone Number               |
| PID.14.8 | Patient Telephone Extension            |
| PID.14.9 | Patient Telephone Any Text             |
| PID.15.1 | Patient Primary Language ID            |
| PID.15.2 | Patient Primary Language Text          |
| PID.15.3 | Patient Primary Language Coding System |
| PID.16.1 | Patient Marital Status ID              |
| PID.16.2 | Patient Marital Status Text            |
| PID.16.3 | Patient Marital Status Coding System   |
| PID.17.1 | Patient Religion ID                    |
| PID.17.2 | Patient Religion Text                  |
| PID.17.3 | Patient Religion Coding System         |
| PID.19.1 | Patient SSN                            |
| PID.22.1 | Patient Ethnicity Group ID             |
| PID.22.2 | Patient Ethnicity Group Text           |
| PID.22.3 | Patient Ethnicity Group Coding System  |
| PID.29.1 | Patient Death Date and Time            |
| PID.30.1 | Patient Death Indicator                |
| PID.33.1 | Patient Last Update Date and Time      |
|          |                                        |

|       | DID 7/11  | Patient Last Lindate Facility Toyt          |
|-------|-----------|---------------------------------------------|
|       | PID.34.1  | Patient Last Update Facility ID             |
|       | PID.34.2  | Patient Last Update Facility ID             |
| D) /1 | PID.34.3  | Patient Last Update Facility ID Type        |
| PV1   | D) (1.1.1 |                                             |
|       | PV1.1.1   | Visit Set ID                                |
|       | PV1.2.1   | Visit Patient Class                         |
|       | PV1.4.1   | Visit Admit Type                            |
|       | PV1.7.1   | Visit Doctor Attending ID                   |
|       | PV1.7.2   | Visit Doctor Attending Family Name          |
|       | PV1.7.3   | Visit Doctor Attending Given Name           |
|       | PV1.7.9   | Visit Doctor Attending Assigning Authority  |
|       | PV1.8.1   | Visit Doctor Referring ID                   |
|       | PV1.8.2   | Visit Doctor Referring Family Name          |
|       | PV1.8.3   | Visit Doctor Referring Given Name           |
|       | PV1.8.9   | Visit Doctor Referring Assigning Authority  |
|       | PV1.9.1   | Visit Doctor Consulting ID                  |
|       | PV1.9.2   | Visit Doctor Consulting Family Name         |
|       | PV1.9.3   | Visit Doctor Consulting Given Name          |
|       | PV1.9.9   | Visit Doctor Consulting Assigning Authority |
|       | PV1.10.1  | Visit Hospital Service                      |
|       | PV1.14.1  | Visit Admit Source                          |
|       | PV1.17.1  | Visit Doctor Admitting ID                   |
|       | PV1.17.2  | Visit Doctor Admitting Family Name          |
|       | PV1.17.3  | Visit Doctor Admitting Given Name           |
|       | PV1.17.9  | Visit Doctor Admitting Assigning Authority  |
|       | PV1.19.1  | Visit Number (Unique Encounter Code)        |
|       | PV1.36.1  | Visit Discharge Disposition                 |
|       | PV1.44.1  | Visit Admit Date Time                       |
|       | PV1.45.1  | Visit Discharge Date Time                   |
| ORC   |           |                                             |
|       | ORC.2.1   | Placer Order Number                         |
|       | ORC.3.1   | Filler Order Number                         |
|       | ORC.12.1  | Ordering Provider ID                        |
|       | ORC.12.2  | Ordering Provider Family Name               |
|       | ORC.12.3  | Ordering Provider Given Name                |
|       | ORC.12.4  | Ordering Provider Middle Name               |
|       | ORC.12.5  | Ordering Provider Suffix                    |
|       | ORC.12.6  | Ordering Provider Prefix                    |
|       | ORC.12.9  | Ordering Provider Assigning Authority       |
|       | ORC.14.1  | Phone Number                                |
|       | ORC.14.2  | Phone Use Code                              |
|       | ORC.14.3  | Phone Type                                  |
|       | ORC.21.1  | Ordering Facility                           |
|       |           |                                             |

|     | ORC.21.2   | Ordering Facility Type                |
|-----|------------|---------------------------------------|
|     | ORC.21.10  | Ordering Facility Description         |
|     | ORC.22.1   | Ordering Facility Address - Street    |
|     | ORC.22.3   | Ordering Facility Address - City      |
|     | ORC.22.4   | Ordering Facility Address - State     |
|     | ORC.22.5   | Ordering Facility Address - Zip       |
|     | ORC.23.1   | Ordering Facility Phone Number        |
|     | ORC.29.1   | Order Type                            |
| OBR |            |                                       |
|     | OBR.1.1    | OBR Set ID                            |
|     | OBR.2.1    | Placer Order Number                   |
|     | OBR.3.1    | Filler Order Number                   |
|     | OBR.4.1    | Order Code                            |
|     | OBR.4.2    | Order Description                     |
|     | OBR.4.3    | Order Coding System                   |
|     | OBR.4.4    | Prior Code                            |
|     | OBR.4.5    | Prior Description                     |
|     | OBR.4.6    | Prior Coding System                   |
|     | OBR.7.1    | Observation Date Time                 |
|     | OBR.13.1   | Relevant Clinical Information         |
|     | OBR.14.1   | Specimen Received Date Time           |
|     | OBR.15.1   | Specimen Source                       |
|     | OBR.16.1   | Ordering Provider ID                  |
|     | OBR.16.2   | Ordering Provider Family Name         |
|     | OBR.16.3   | Ordering Provider Given Name          |
|     | OBR.16.4   | Ordering Provider Middle Name         |
|     | OBR.16.5   | Ordering Provider Suffix              |
|     | OBR.16.6   | Ordering Provider Prefix              |
|     | OBR.16.9   | Ordering Provider Assigning Authority |
|     | OBR.17.1   | Order Call Back Number                |
|     | OBR.17.2   | Order Call Back Number Use Code       |
|     | OBR.17.3   | Order Call Back Number Type           |
|     | OBR.22.1   | Result Report Status Change Date Time |
|     | OBR.24.1   | Diagnostic ID                         |
|     | OBR.25.1   | Result Status                         |
|     | OBR.26.1.1 | Parent Result Code                    |
|     | OBR.26.1.2 | Parent Result Description             |
|     | OBR.26.1.3 | Parent Result Coding System           |
|     | OBR.26.1.4 | Parent Result Prior Code              |
|     | OBR.26.1.5 | Parent Result Prior Description       |
|     | OBR.26.1.6 | Parent Result Code                    |
|     | OBR.26.2   | Parent Observation Sub ID             |
|     | OBR.26.3   | Parent Observation Description        |
|     | I          | I .                                   |

|     | OBR.31.1   | Reason For Study Code                |
|-----|------------|--------------------------------------|
|     | OBR.31.2   | Reason For Study Description         |
|     | OBR.31.3   | Reason For Study Coding System       |
|     | OBR.31.4   | Reason For Study Prior Code          |
|     | OBR.31.5   | Reason For Study Prior Description   |
|     | OBR.31.6   | Reason For Study Prior Coding System |
|     | OBR.32.1.1 | Verified By Code                     |
|     | OBR.32.1.2 | Verified By Family Name              |
|     | OBR.32.1.3 | Verified By Given Name               |
|     | OBR.32.1.4 | Verified By Middle Name              |
|     | OBR.32.1.5 | Verified By Suffix                   |
|     | OBR.32.1.6 | Verified By Prefix                   |
|     | OBR.32.1.7 | Verified By Professional Suffix      |
|     | OBR.32.1.9 | Verified By Coding System            |
| OBX |            |                                      |
|     | OBX.1      | OBX Set ID                           |
|     | OBX.2      | Observation Value Type               |
|     | OBX.3.1    | Observation Identifier Code          |
|     | OBX.3.2    | Observation Identifier Description   |
|     | OBX.3.3    | Observation Identifier Coding System |
|     | OBX.5      | Observation Value                    |
|     | OBX.11     | Observation Result Status            |
|     | OBX.14     | Observation Date Time                |
|     | OBX.23     | Performing Organization Name         |
|     | OBX.24.1   | Performing Organization Street       |
|     | OBX.24.3   | Performing Organization City         |
|     | OBX.24.4   | Performing Organization State        |
|     | OBX.24.5   | Performing Organization Zip          |
|     | OBX.24.6   | Performing Organization Country      |
|     | OBX.24.9   | Performing Organization County       |
| SPM |            |                                      |
|     | SPM.2      | Specimen ID                          |
|     | SPM.4.1    | Specimen Type Code                   |
|     | SPM.4.2    | Specimen Type Description            |
|     | SPM.4.3    | Specimen Type Coding System          |
|     | SPM.17     | Specimen Collection Date Time        |
|     | SPM.18     | Specimen Received Date Time          |

#### Example ORU Messages

#### **COVID LAB ORU:**

MSH|^~\&||NCDPHEDS|NCHealthConnex||20201204113724||ORU^R01|20201204113724||2.5 PID|1||AI79923759^^^TST1^MRN^NCDPHEDS||FAKEMLBLEUHBBFAKE^Merna^S^||19690415|F|

Redd^Codner^P^II|2054-5^2054-5x^NCDPHEDS\_Race|9160 School Alley^Suite 302^Memphis^TN^38188||(510) 9942265^^^^^NET^Internet^11@ainq.com~(901) 8811193|(213) 8154290|SPA^SPAx^NCDPHEDS\_Language|R^Rx^NCDPHEDS\_MaritalStatus| BUD^BUDx^NCDPHEDS\_Religion|799237 59AI|456-06-7878|||H^HAX^NCDPHEDS\_Ethnicity|||||||| N||202012031617932|NCDPHEDS^NCDPHEDS.OID^ISO PV1||S||||||||||||||||102571193 ORC|||18002111790^NCDPHEDS||V|||||||CARLYLE\_LISA MARSHALL^CARLYLE^LISAMARSHALL| CVS STORE # 3694|70453636363^WPN^PH|||||||CVS STORE # 3694|2325 Village Lake

Dr^^Charlotte^NC^28227|7045363663^WPN^PH|2325 Village Lake Dr^^Charlotte^NC^28227||||| I AB

OBR|||18002111790^NCDPHEDS|94500-6^SARS-CoV-2 RNA Resp QI NAA+probe

^LN|||20200627|||||||202006290000||Specimen of unknown material|||||||202007020000||LAB|F OBX|1|TS|94500-6^SARS-CoV-2 RNA Resp QI NAA+probe ^LN||Detected|||||F|||||||||Laboratory Corporation of America (LabCorp)^CLIA^34D0655059|1447 York Court, Burlington, NC 27215 SPM||^18002111790||119324002^Specimen of unknown material^SCT|RESPIRATORY||||||||||||20200627|202006290000

#### CIE — Chronic Care Management:

 $\label{locality} $$MSH|^*_{\alpha}\in \mathbb{N}$ CHealthConnex^2.16.840.1.113883.3.4234.2^ISO| NCHealthConnex^2.16.840.1.113883.3.4234.2^ISO|||20201217091845||ORU^R01||20201217091845||P|| 2.5.1$ 

 $PID|1||100268426^{--}NCHealthConnex^MRN^NCHealthConnex||FAKEXMAAMJBLRFAKE^SAM|||M^M||2054-$ 

5^2054-5^Race & Ethnicity - CDC|82 Manley Trail^^Knoxville^TN^37919^USA||||||^^||||| NTE|1||Added to Chronic Care Management Registry 12/04/2020 due to physician diagnosis|GR PV1|1|N

DG1|1||N18.4^Chronic kidney disease, stage 4 (severe)^I10||20201204085131|W||||||||^^^^^^^ DG1|1||I10^Essential (primary) hypertension^I10||20190805113058|W|||||||||^^^^^^

ZCI|CIE|CCR^Chronic Care Registry

#### CIE — Diabetes Registry:

MSH|^~\&|NCHealthConnex^2.16.840.1.113883.3.4234.2^ISO|

PID|1||100268478^^^NCHealthConnex^MRN^NCHealthConnex||

FAKEEIWHZUHNCFAKE^Fairleigh^N||19391003|M||^^|0 Grayhawk Trail^^Memphis^TN^38161^^^^|

(434) 1946898^^^|(612) 1295859|^^|^^|^^||638981326|||^ NTE|1||Added to Diabetes Registry 11/11/2020 due to physician diagnosis|GR

PV1|1|N

OBR|1|||28562-7^Vital Signs^LN

OBX|1|ST|8462-4^BP Diastolic^LN||72|mm[Hg]|||||||20201111164000 OBX|2|ST|8480-6^BP Systolic^LN||139|mm[Hg]|||||||20201111164000 OBX|3|ST|39156-5^BMI (Body Mass Index)^LN||30.1|kg/m2|||||||20201111150900

ORC|1|2019-12-20T00:00:00Z Hemoglobin A1c (LabCorp)|94B318B6-13C0-11EB-9413-

 $005056A6D918||E||^{-2}20191220000000^{2}0191220000000^{N^{-}}|||^{-1}A|Dayspring\ Family\ Medicine$ 

Note: CIE Pre-Diabetes follows same format as above.